# Tango Card

Last Modified on 11/15/2020 5:37 pm EST

Tango Card

### **Tango Card Connector**

On this page:

#### **Authentication Prerequisites**

The Tango Card connector uses the basic authentication workflow. Before you can authenticate an instance of the Tango Card connector, you will need the following:

## Provider sandbox

Contact devsupport@tangocard.com to request your own sandbox credentials.

## Basic credentials

You need the Platform name and key provided to you by Tango Card. The platform name will be your username and the key will be your password. You will use these credentials to provision an instance with the Tango Card connector.

For more information, refer to https://developers.tangocard.com/docs/sample-api-workflow.

#### **Required Authentication Parameters**

You can authenticate a connector instance using the UI or via API calls. For detailed information on how to authenticate an instance, see our related documentation:

- Authenticate a Connector Instance (UI)
- Authenticate a Connector Instance (API)

To authenticate an instance of the Tango Card connector, you will need the following parameters:

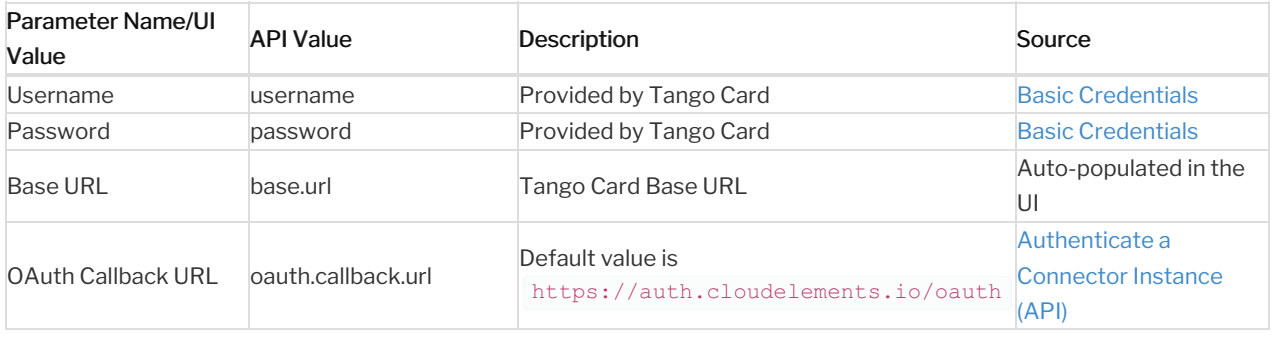

Sample Configuration JSON

#### **Connector Fact Sheet and Reference**

## Authentication and Configuration Parameters

To see all authentication parameters for the Tango Card connector, follow these steps:

- 1. Sign in to SAP Cloud Platform Open Connectors and navigate to Connectors.
- 2. Hover over the card for a connector, and then click My Resources.

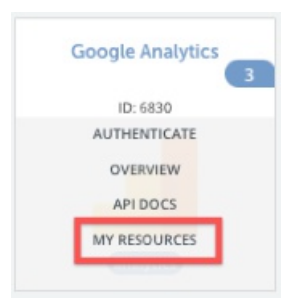

- 3. In the top navigation toolbar, click Setup.
- 4. From the Setup page, you can view a complete list of the connector's authentication and configuration parameters.

## Events and Supported Resources

The Tango Card connector supports events via polling . For detailed information about our Events framework and how to configure a connector instance with events, see our documentation:

- Authenticate a Connector Instance with Events (UI)
- Authenticate a Connector Instance with Events (API)

You can set up polling events for the following resources of the Tango Card connector:

- customers
- credit-cards
- orders

## Queryable Endpoints

You can use OCNQL to query the following endpoints of the Tango Card connector

- GET /bulk/jobs
- GET /{objectName}
- GET /{objectName}/{objectId}/{childObjectName}
- GET/orders

#### **Connector API Documentation**

#### The base URL for all API requests is

https://api.openconnectors.us2.ext.hana.ondemand.com/elements/api-v2 .